## **PARUL UNIVERSITY FACULTY OF IT & COMPUTER SCIENCE <<Parul Institute of Computer Application>> <<BCA/IMCA>>2017–18Mid SemesterExamination**

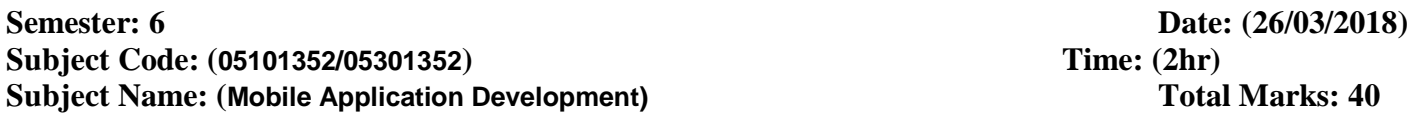

## **Instructions:**

1. Figures to the right indicate full marks.

2. Make suitable assumptions wherever necessary.

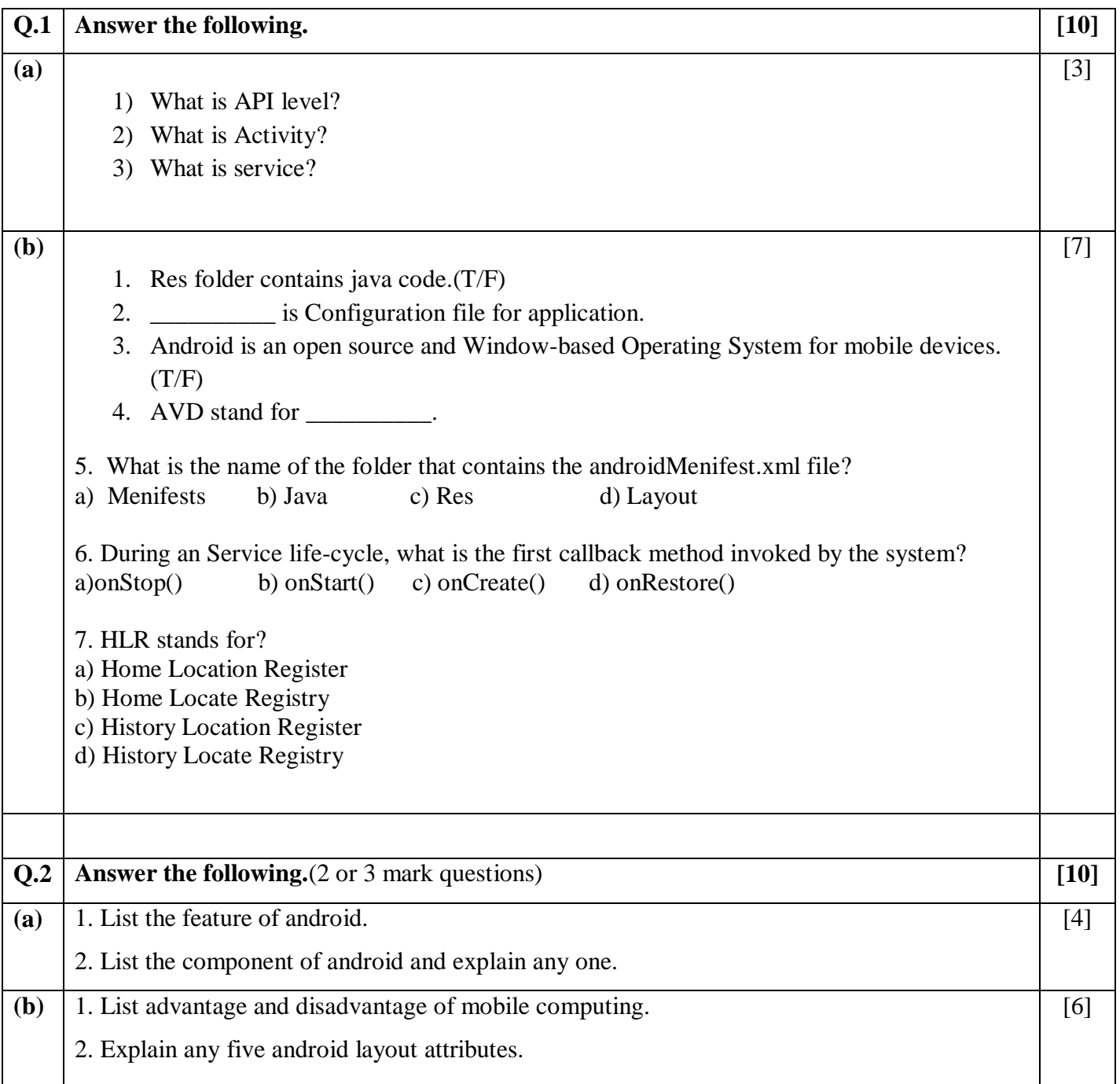

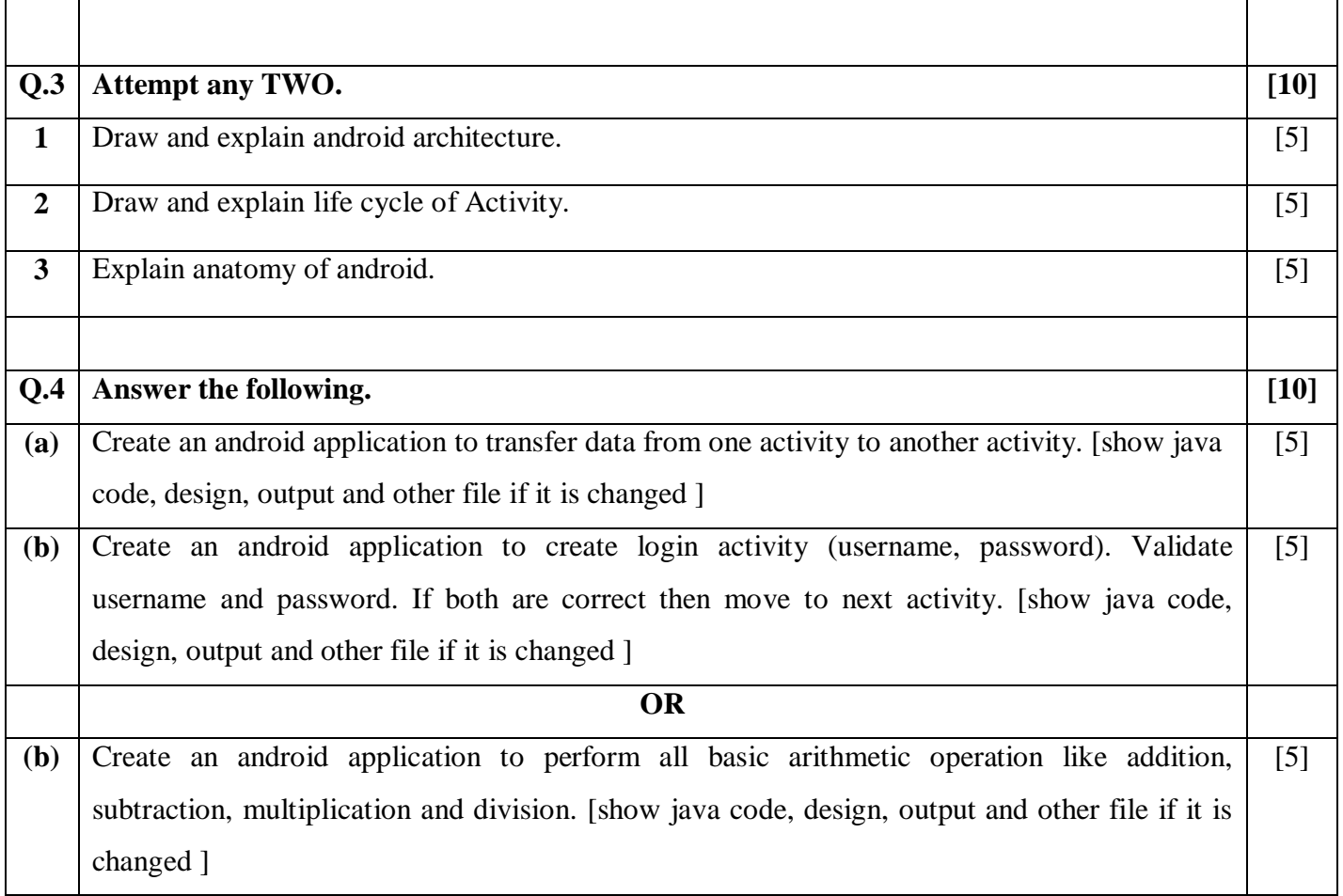